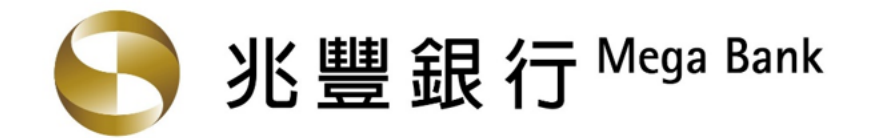

# 金融 **医货**税单函能 **查核單位\_操作手冊**

本操作手冊僅供本行客戶使用,未經本公司同意或授權,不得重製、改作、散佈或其他侵權行為

兆豐金控 Mega Holdings

1

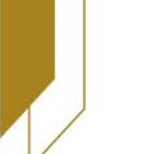

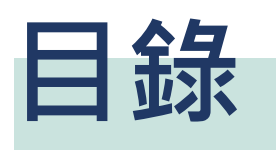

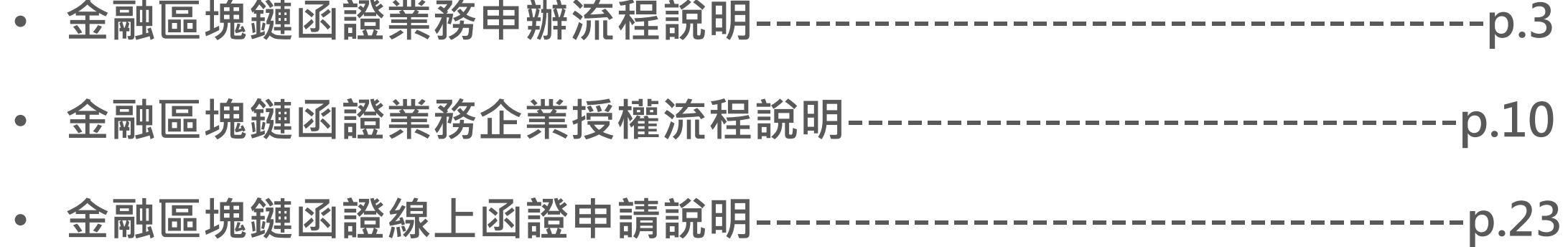

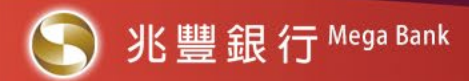

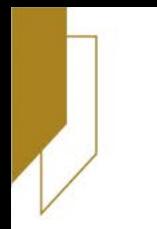

# **金融區塊鏈函證業務 申辦流程說明**

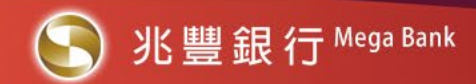

## **金融區塊鏈函證申辦流程說明**

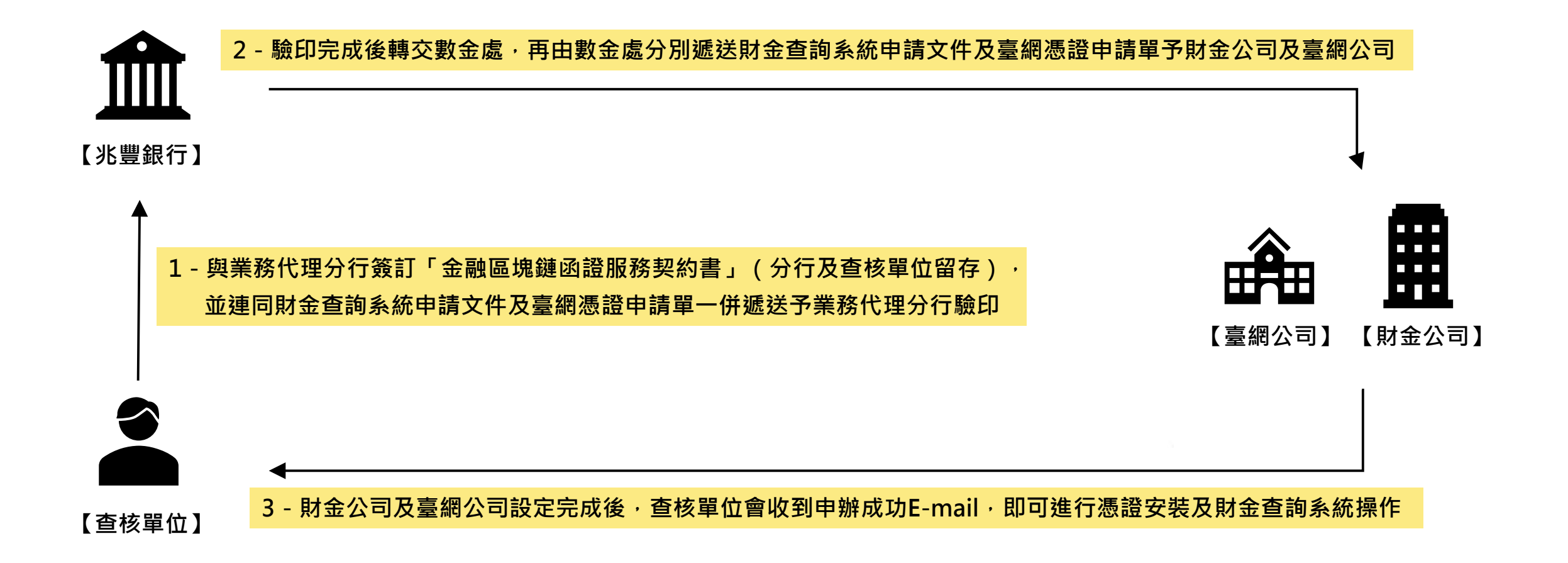

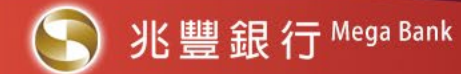

## **金融區塊鏈函證官網業務介紹頁面**

**※ 本行官網【金融區塊鏈函證】業務介紹頁面網址:<https://www.megabank.com.tw/digital-finance/financial-blockchain/financial-blockchain>**

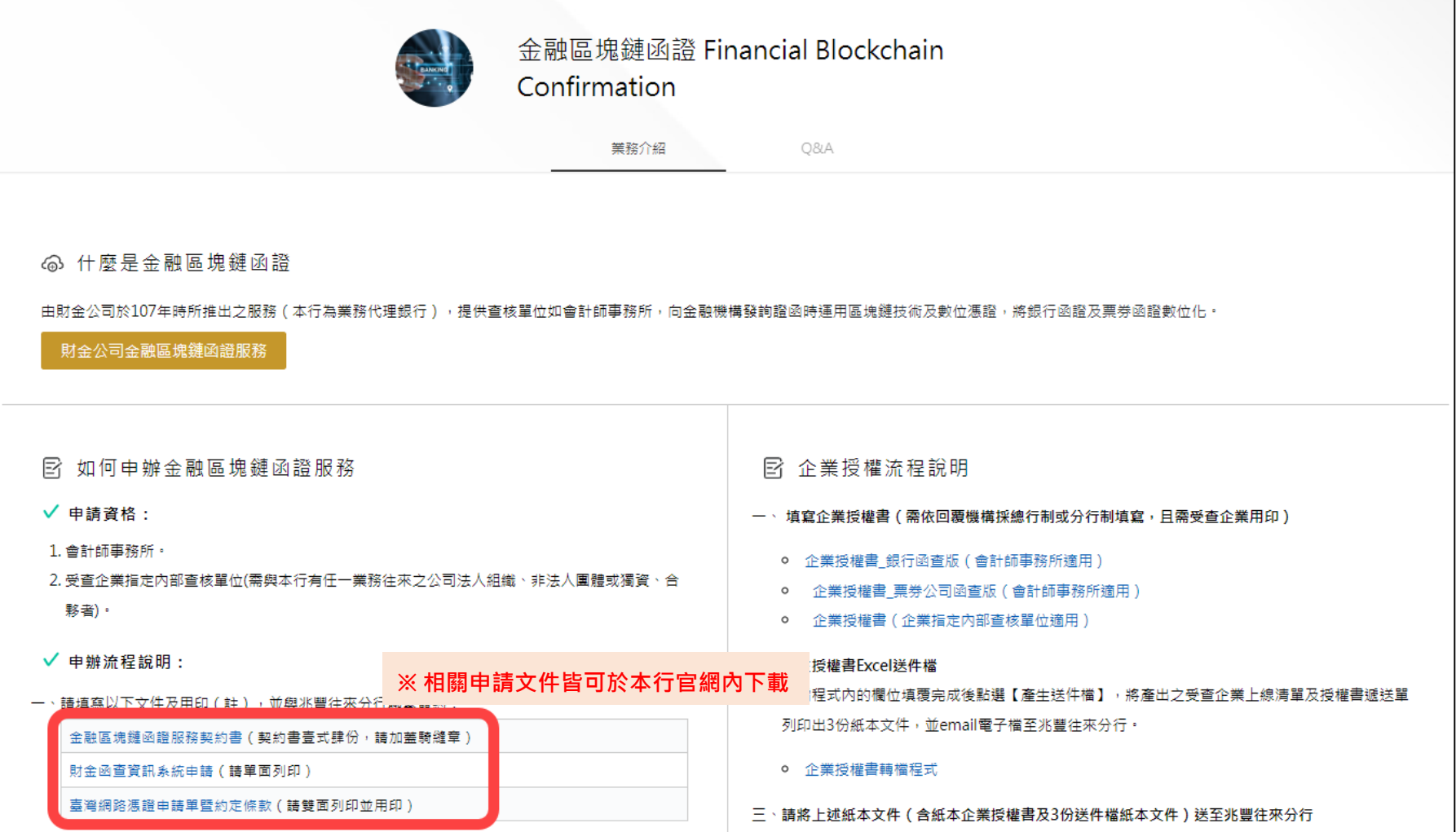

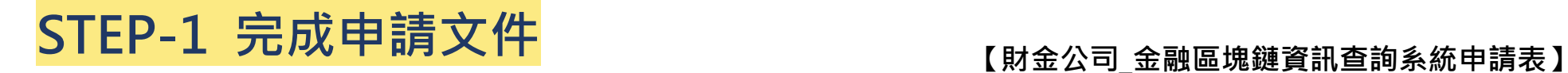

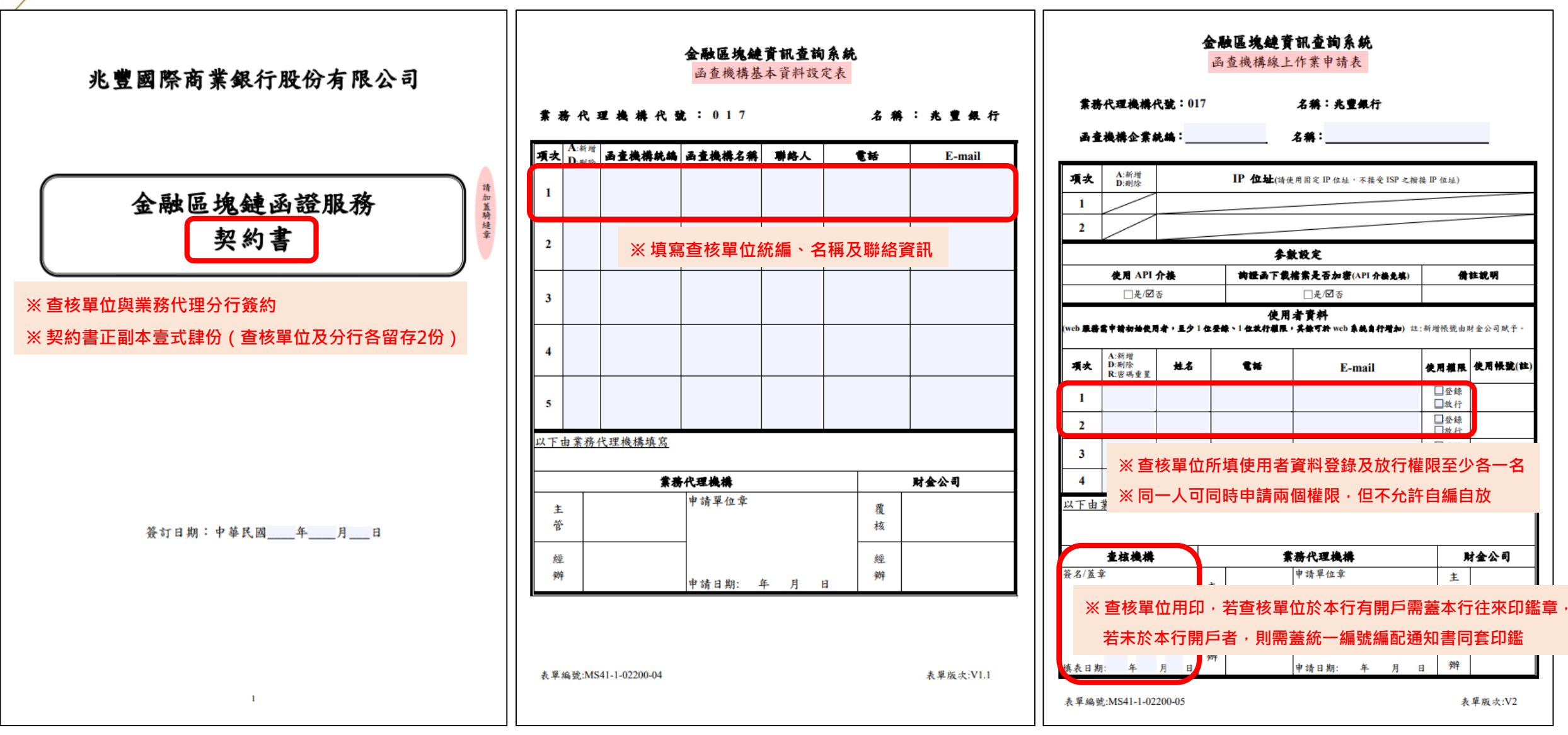

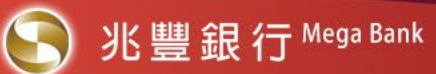

### **【台網憑證註冊申請單暨約定條款】**

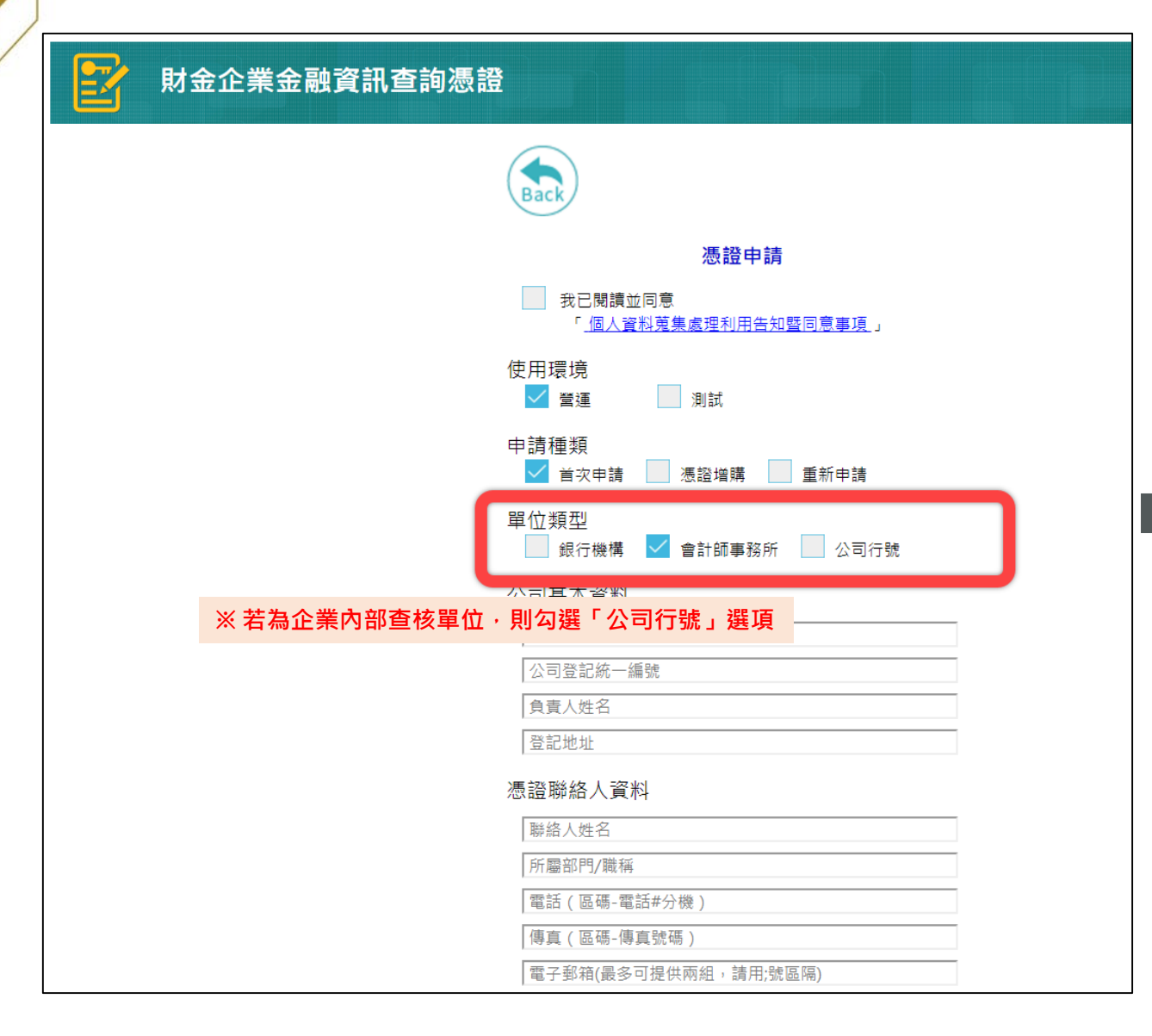

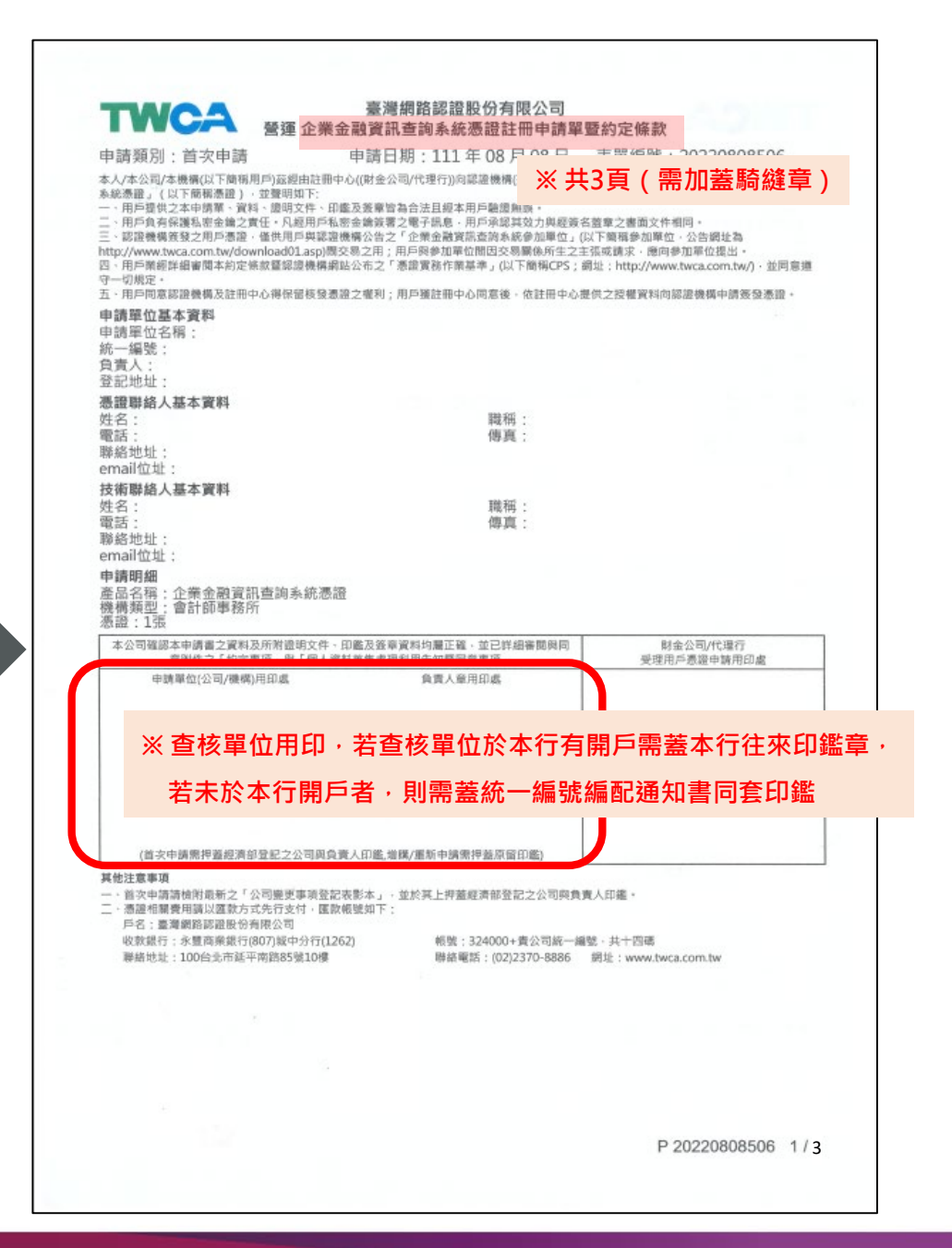

7

## **STEP-2 繳交憑證費用200元(每年)**

- **1. 匯款至戶名:台灣網路認證股份有限公司**
- **2. 收款銀行:(807)永豐商業銀行-城中分行(分行代號:1262)**
- **3. 帳號(共14碼):324000+查核單位統編**

**※ 需有繳款證明(因須給往來分行確認)**

## **STEP-3 至往來分行簽約**

**將上述所有申請文件(含契約書、金融區塊鏈資訊查詢系統申請表、台網憑證註冊申請單暨約定條款及繳款證明)送兆豐往 來分行進行簽約,後續待財金公司及臺網公司審查完成後,查核單位聯絡人即會收到申辦成功之Email通知及相關操作手冊**

**※ 如為會計師事務所,需準備下列紙本文件於簽約時予兆豐往來分行備查:**

- **1. 扣繳單位設立(變更)登記申請書或統一編號編配通知書**
- **2. 社團法人中華民國會計師公會全國聯合會 函(含個人/合署/聯合會計師事務所登錄事項表或會計師執業變更登記事項表)**

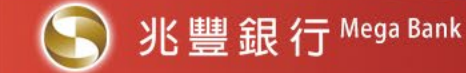

※ 收到財金公司及台網公司申辦成功的Email通知後,即可依信件說明<mark>下載憑證</mark>及<mark>使用財金公司配發的帳號及密碼登入「函證查核單位入口網」</mark>進行後續作業。

## 金融區塊鏈資訊查詢系統<br>Financial Blockchain Information System 函證查核單位入口網

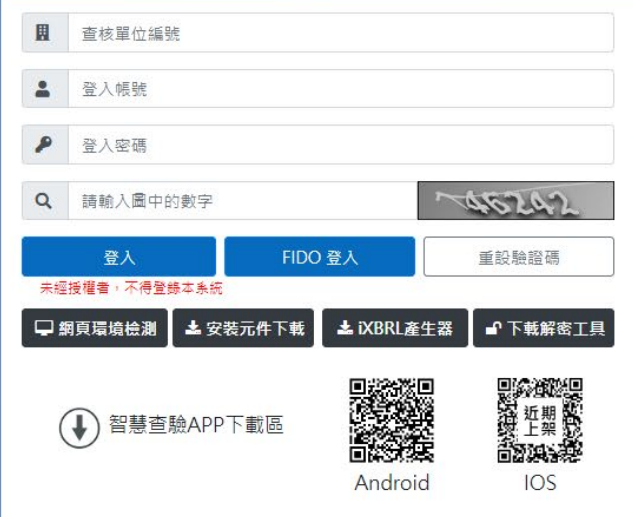

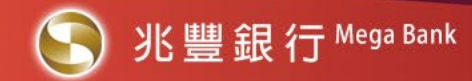

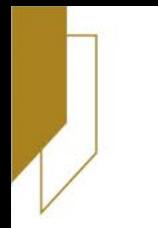

# **金融區塊鏈函證業務 企業授權流程說明**

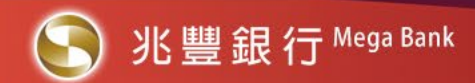

## **金融區塊鏈函證企業授權流程**

**※ 授權流程大約需要14個工作日,查核單位與受查企業間的委任關係僅需辦理一次授權作業!**

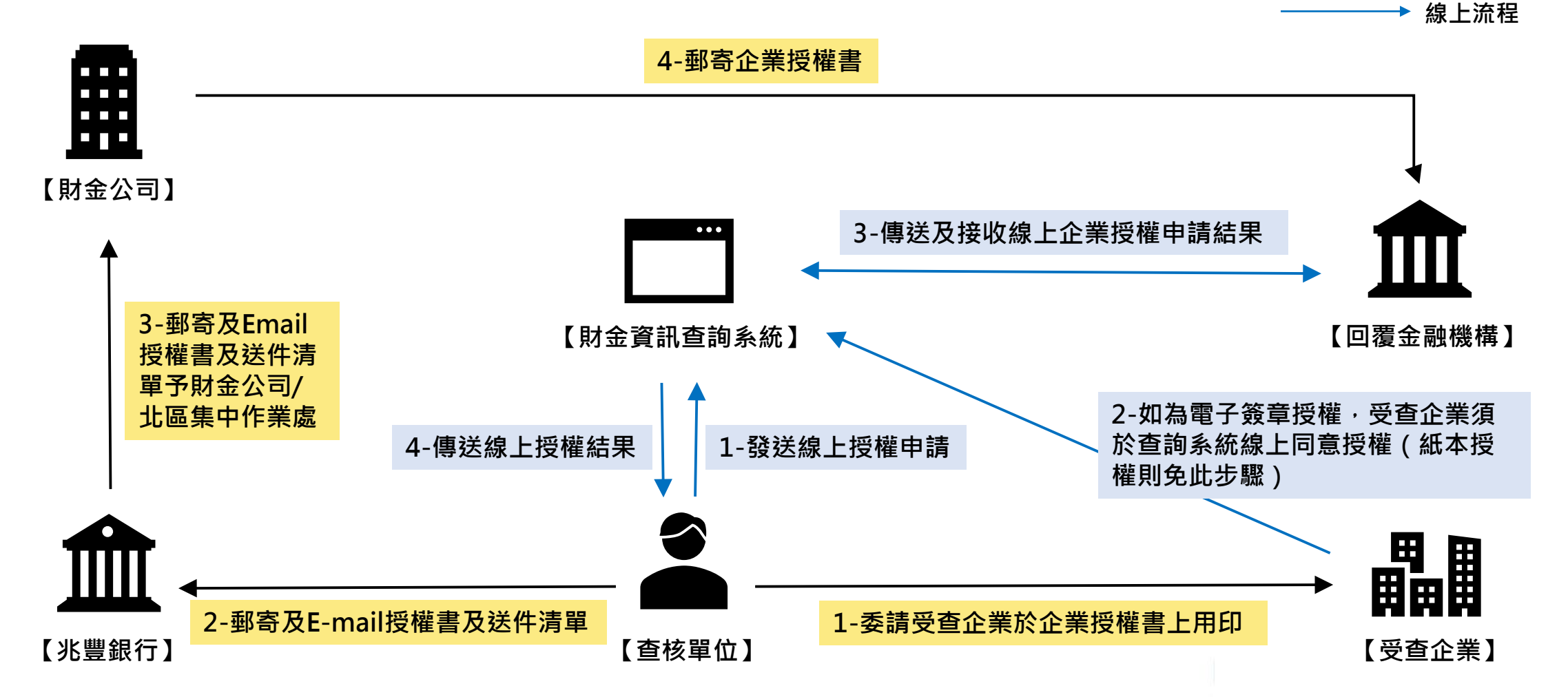

**► 紙本流程** 

## **金融區塊鏈函證官網業務介紹頁面**

**※ 本行官網【金融區塊鏈函證】業務介紹頁面網址:<https://www.megabank.com.tw/digital-finance/financial-blockchain/financial-blockchain>**

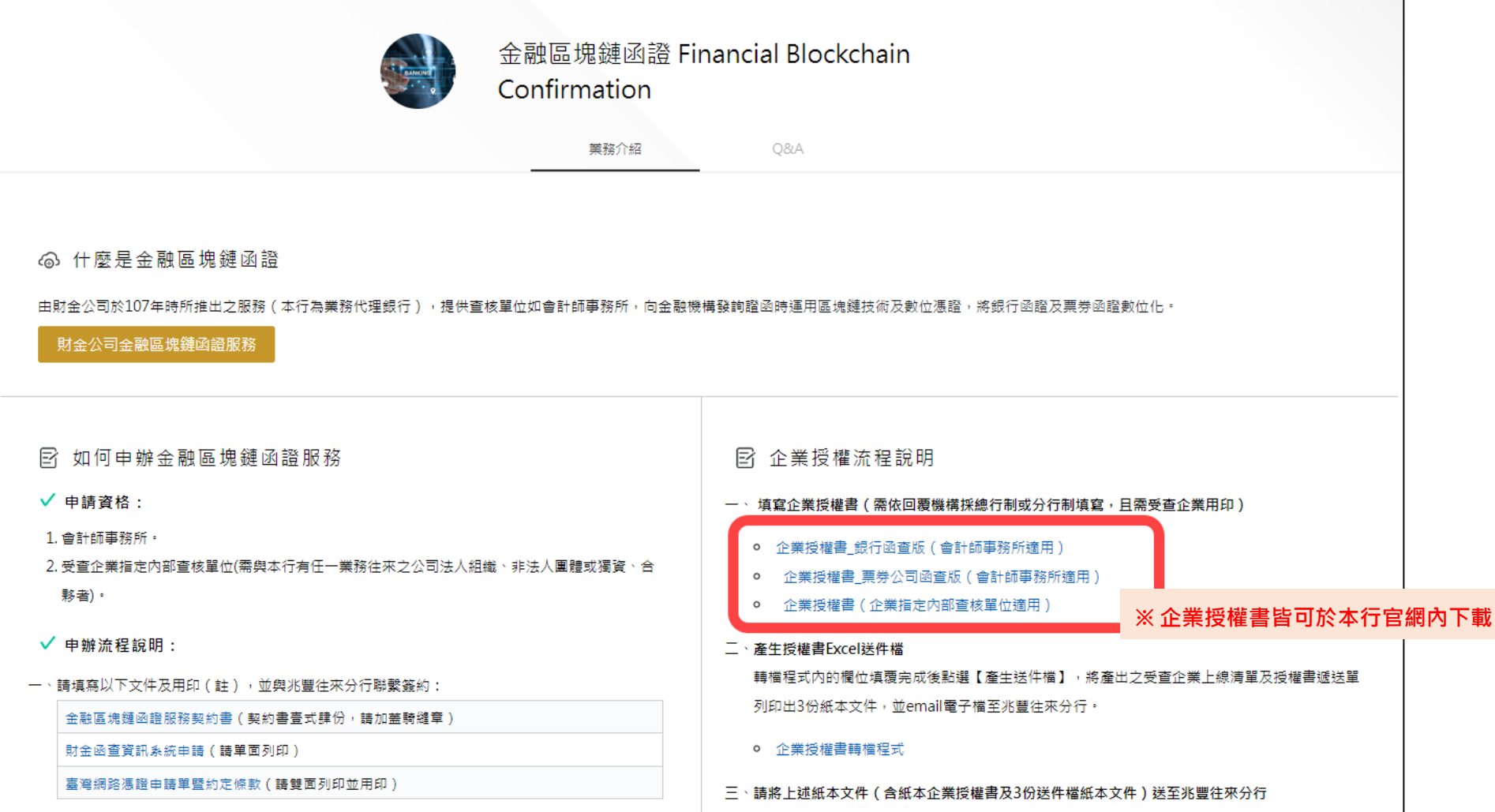

## **STEP-1 完成企業紙本授權書 ※ 須依回覆機構採總行制或分行制填寫,且須受查企業用印**

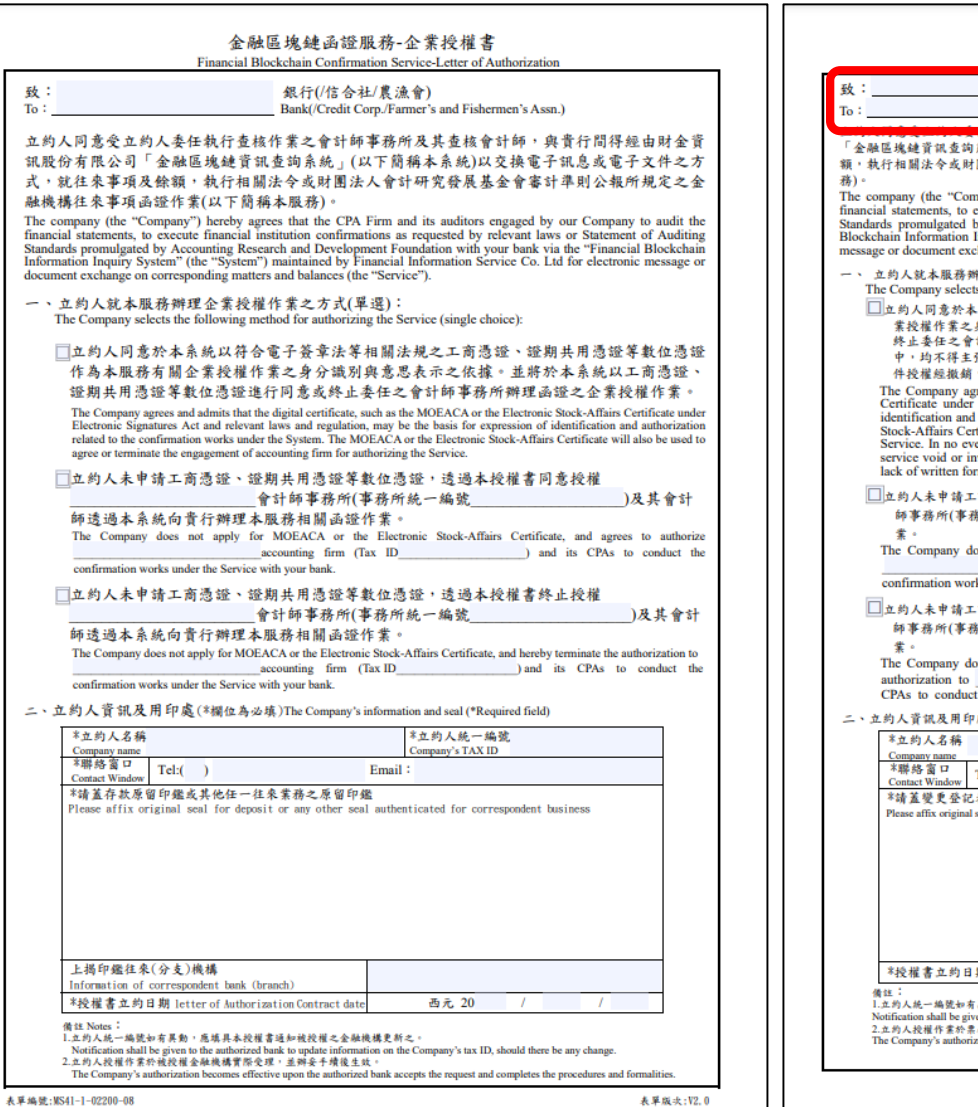

· 執行相關法令或財

堂玲珑作堂之

终止委任之會

中,均不得主!

件授權經撤銷 The Company ag

Certificate under

identification and **Stock-Affairs Cer** 

業。

confirmation wor

The Company do

authorization to

CPAs to conduct

、立约人資訊及用印

\*立约人名稱

Company name \*聯絡窗口

**Contact Window** 

備註

Notification shall be given to the a

\*請蓋變更登記表之留存印鑑或往來業務之原留印鑑

<sup>\*</sup>授權書立約日期letter of Authorization Contract date

2.立约人授權作業於票券金融公司實際受理,並辦妥手續後生效。

1.立约人統一編號如有異動,應填具本授權書通知被授權之票券金融公司更新之。

Please affix original seal for deposit or any other seal authenticated for correspondent busines

□立约人未申請工

紫。

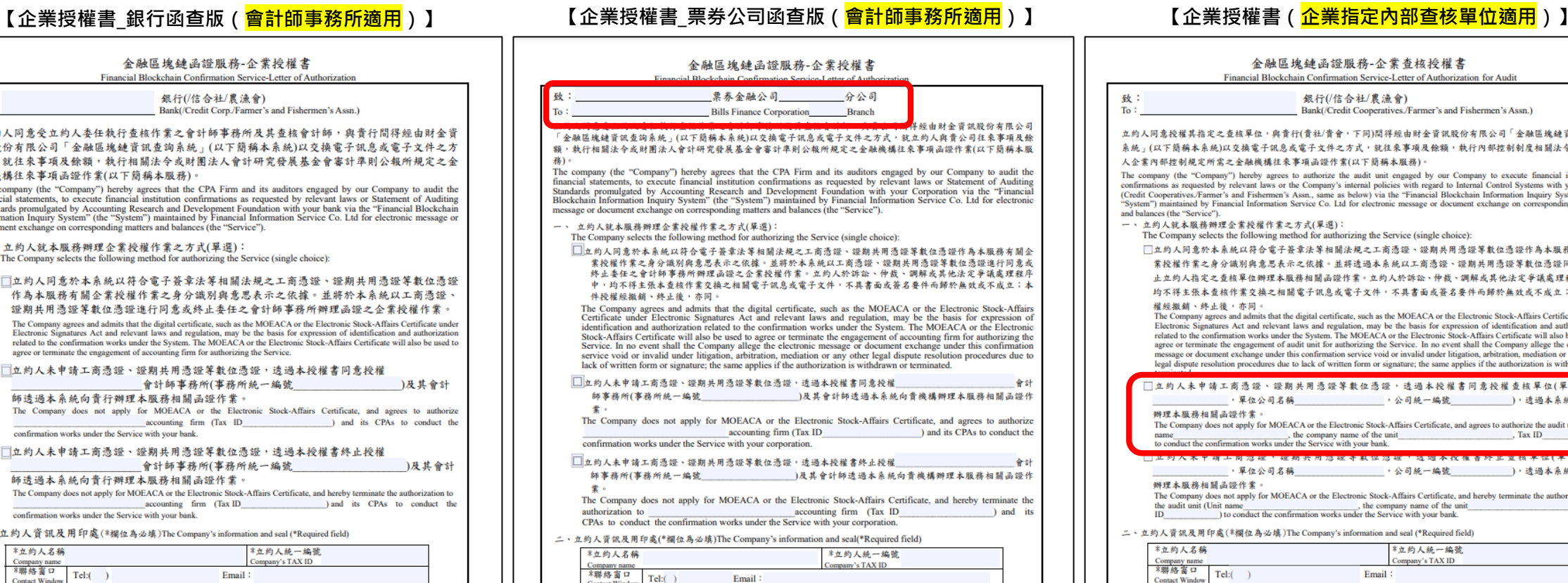

ion on the Company's tax ID, should there be any change.

ration accepts the request and completes the procedures and formalities

#### [位,與貴行(貴社/貴會,下同)間得經由財金資訊股份有限公司「金融區塊鏈資訊查詢 電子訊息或電子文件之方式,就往來事項及餘額,執行內部控制制度相關法令或立約 機構往來事項函證作業(以下簡稱本服務)。 eby agrees to authorize the audit unit engaged by our Company to execute financial institution int laws or the Company's internal policies with regard to Internal Control Systems with your bank ishermen's Assn., same as below) via the "Financial Blockchain Information Inquiry System" (the aformation Service Co. Ltd for electronic message or document exchange on corresponding matters 後權作業之方式(單選): lowing method for authorizing the Service (single choice): 符合電子簽章法等相關法規之工商憑證、證期共用憑證等數位憑證作為本服務有關企 與意思表示之依據。並將透過本系統以工商憑證、證期共用憑證等數位憑證同意或終 位辦理本服務相關函證作業。立約人於訴訟、仲裁、調解或其他法定爭議處理程序中, 交換之相關電子訊息或電子文件,不具書面或簽名要件而歸於無效或不成立;本件授 mits that the digital certificate, such as the MOEACA or the Electronic Stock-Affairs Certificate under and relevant laws and regulation, may be the basis for expression of identification and authorization vorks under the System. The MOEACA or the Electronic Stock-Affairs Certificate will also be used to gement of audit unit for authorizing the Service. In no event shall the Company allege the electronic nge under this confirmation service void or invalid under litigation, arbitration, mediation or any other edures due to lack of written form or signature; the same applies if the authorization is withdrawn or 證、證期共用憑證等數位憑證,透過本授權書同意授權查核單位(單位名稱 位公司名稱 • 公司統一編號 ),透過本系統向責行 誉。 y for MOEACA or the Electronic Stock-Affairs Certificate, and agrees to authorize the audit unit (Unit , the company name of the unit<br>works under the Service with your bank. , Tax ID **这一些别六川冯延寺获华冯延,这现个汉维青玲上夏做不华(不华力**荷 • 公司統一編號 位公司名稱 ),透過本系統向責行 堂。 ly for MOEACA or the Electronic Stock-Affairs Certificate, and hereby terminate the authorization to , the company name of the unit Tax act the confirmation works under the Service with your bank. . 為必填)The Company's information and seal (\*Required field) \*立约人統一編號 mpany's TAX ID <sup>不明 经 공 다</sup> Tel:(<br>Contact Window Tel:( Email: \*请蓋存款原留印鑑或其他任一往來業務之原留印鑑 Please affix original seal for deposit or any other seal authenticated for correspondent business (the "Seal") 上揭印鑑往來(分支)機構名稱 The name of the correspondent bank (branch) which keeps the Seal \*授權書立約日期 letter of Authorization Contract date 西元 20 1.立约人統一編號如有異動,應填具本授權書通知被授權之銀行更新之。 Notification shall be given to the authorized bank to update information<br>2.立均人投權作業於被投權金融機構實際受理,並辦妥手續後生效。 in the Company's tax ID, should there be any change. I bank accepts the request and completes the procedures and formalities

銀行(/信合社/農漁會)

Bank(/Credit Cooperatives./Farmer's and Fishermen's Assn.)

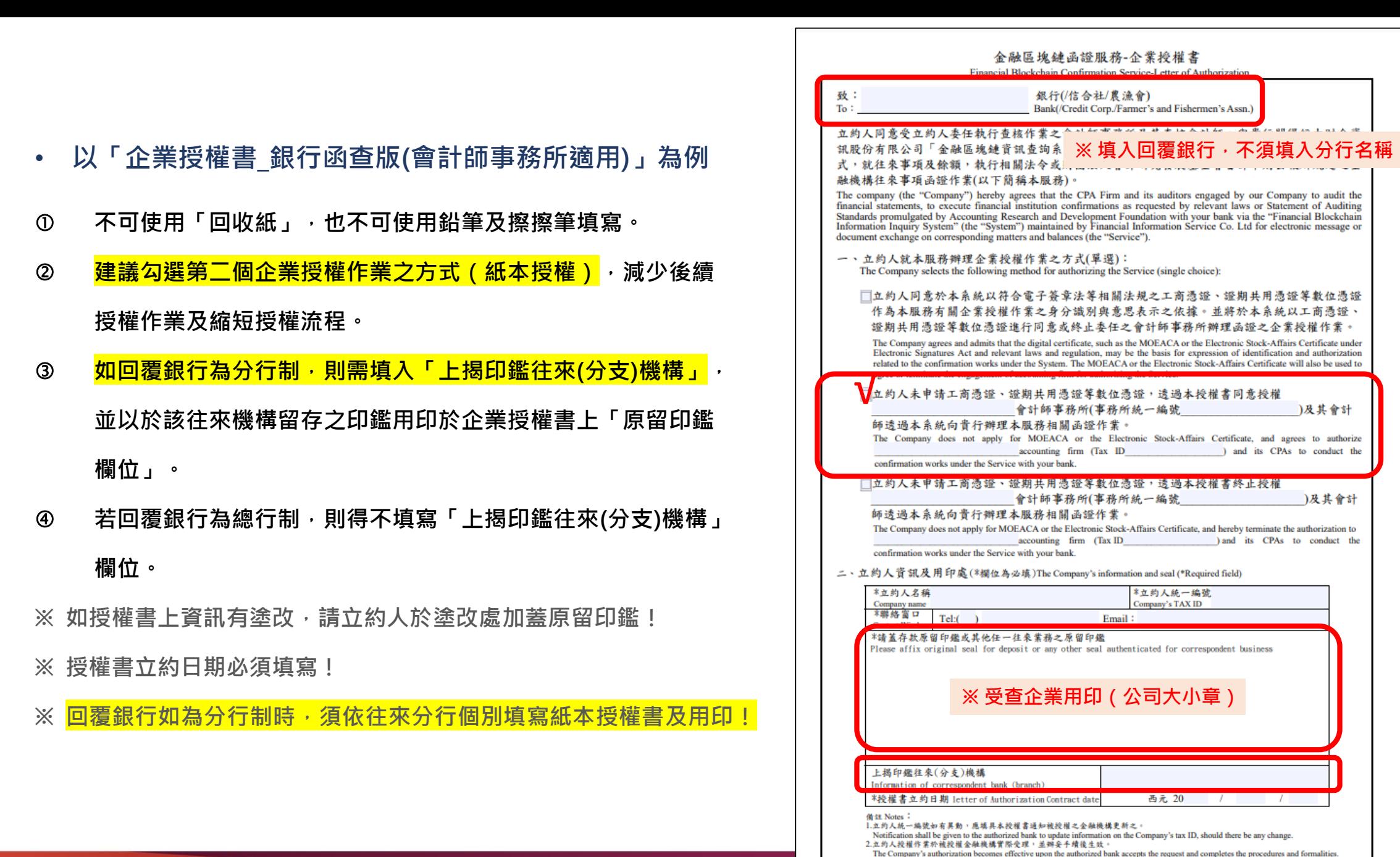

14

### • **已上線之回覆金融機構為「總行制」或「分行制」,可至本行官網業務介紹頁面查詢最新上線名單**

### 圖 已上線之回覆金融機構

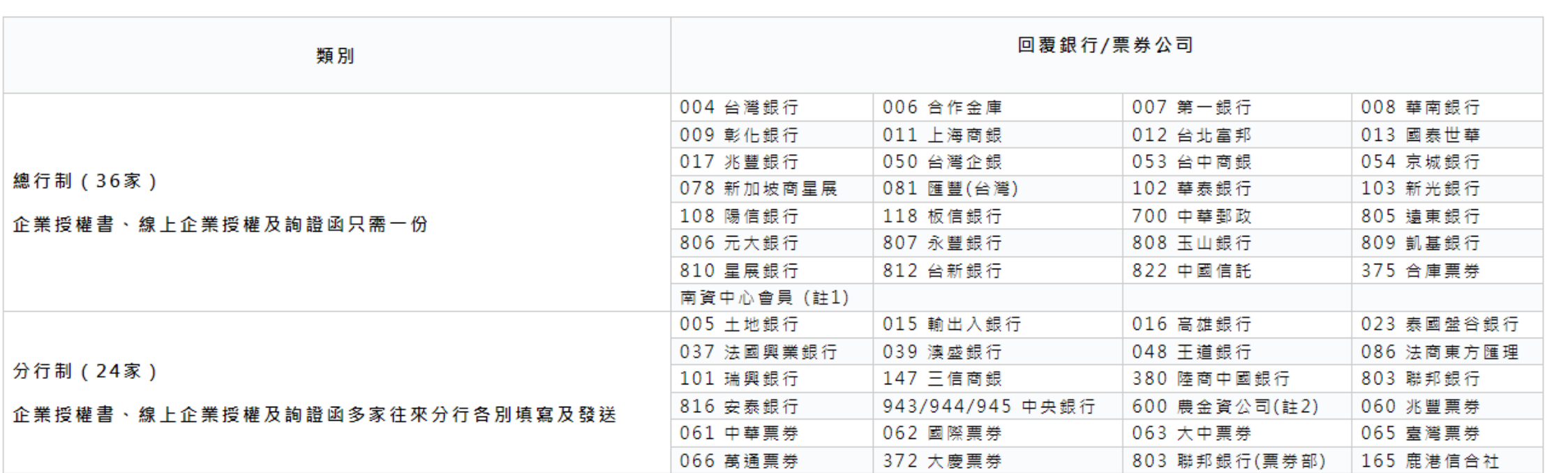

#### 備註

● 註1:南資中心會員包含(124)宜蘭信合社、(158)彰化一信、(161)彰化五信、(163)彰化十信、(178)嘉義三信、(188)台南三信、(222)澎湖一信、(224)金門信合 社: (165) 鹿港信合社為分行制 •

● 註2:農金資公司金融機構代號600,查核單位可登入財金金融區塊鏈資訊查詢系統,於佈告欄/手冊區/下載分支機構清單,查看農金資公司會員分支機構代號 。

## **STEP-2 產生授權書送件檔**

S

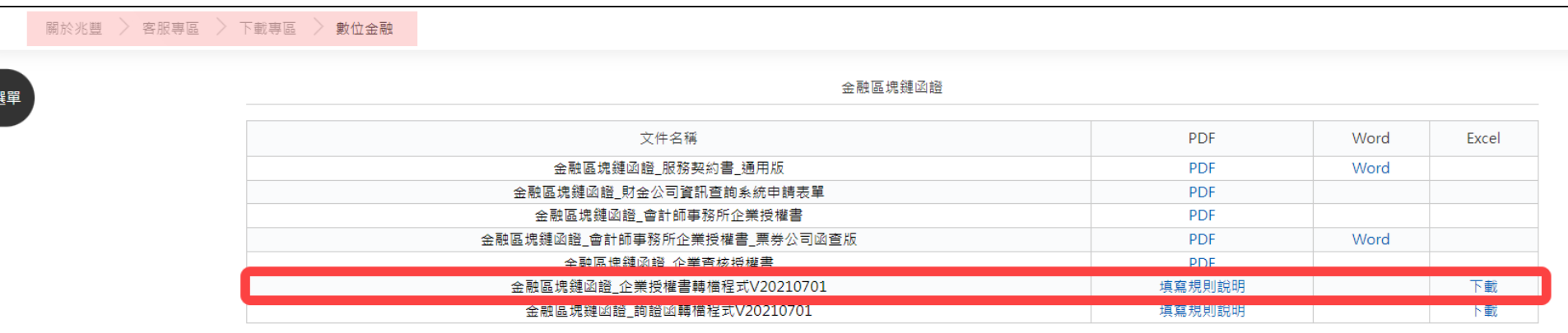

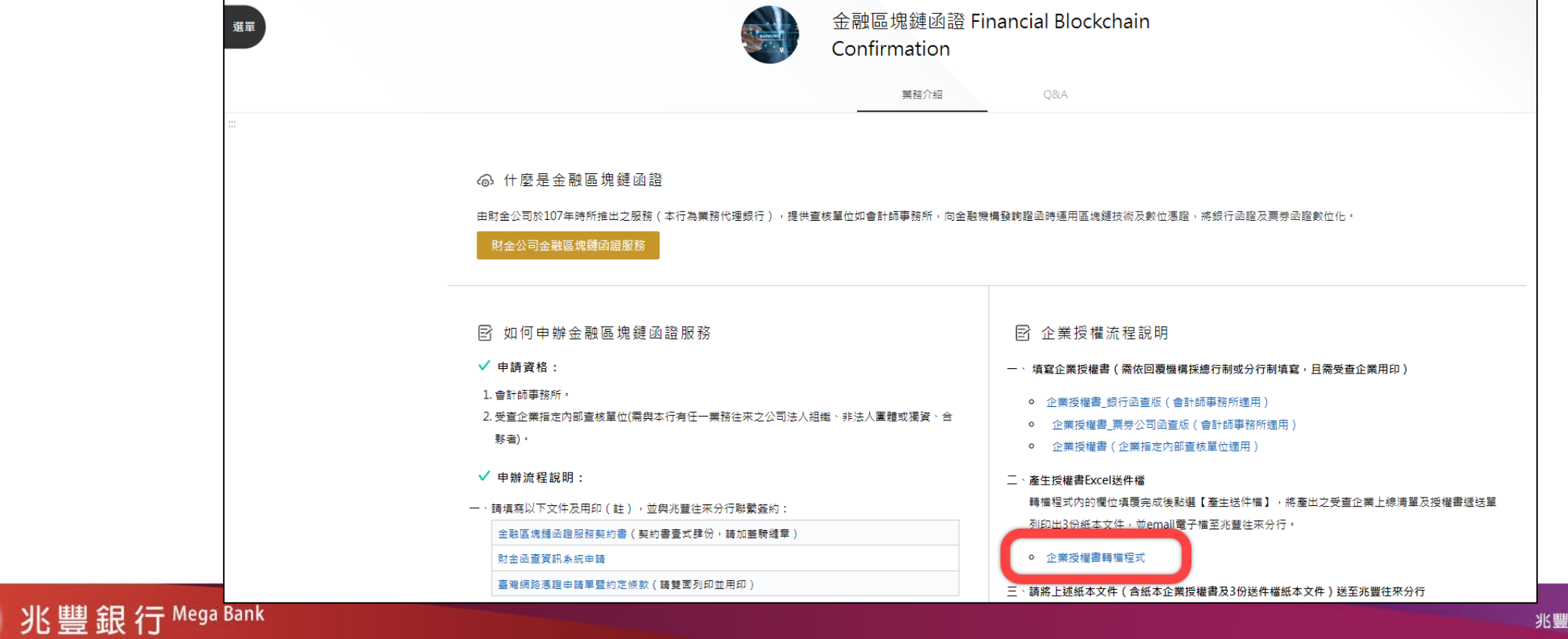

• **企業授權書轉檔程式填寫規則**

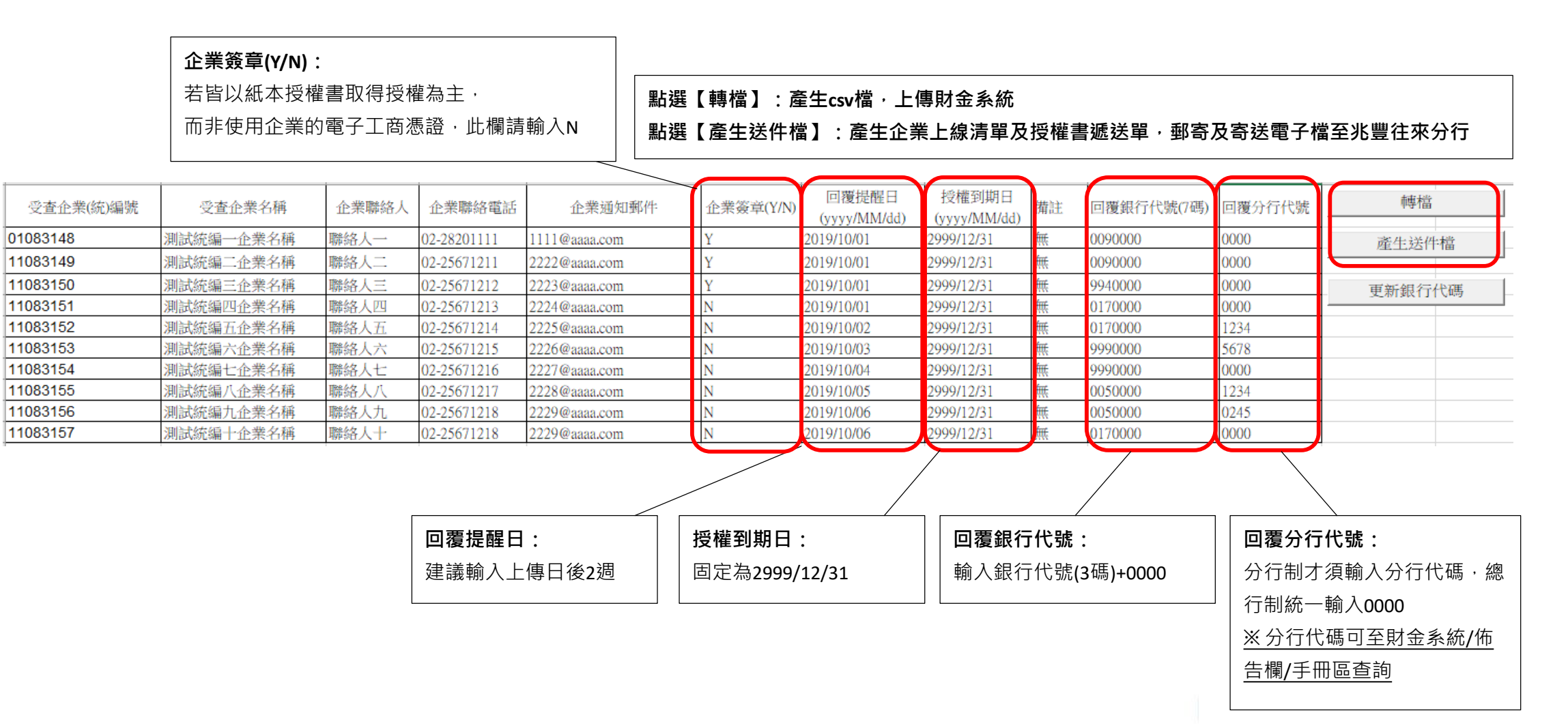

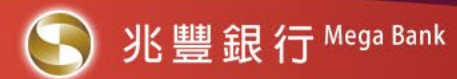

### • **轉檔程式欄位填寫完成後點選「產生送件檔」,即會產出以下檔案,查核單位需將產出的Excel檔案email至兆豐往來分行,並印出紙本各3份**

### **檔案名稱:金融區塊鏈函證企業授權書遞送單(兆豐) 檔案名稱:金融區塊鏈函證企業授權書遞送單(財金)**

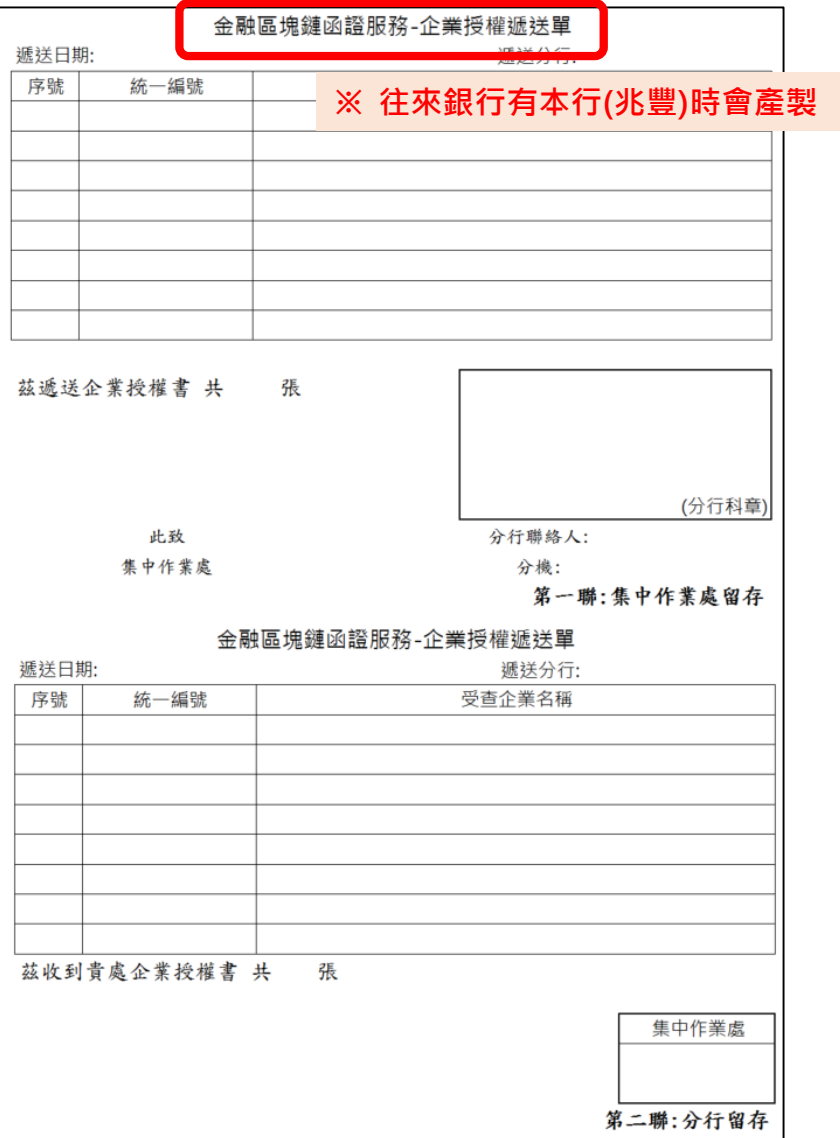

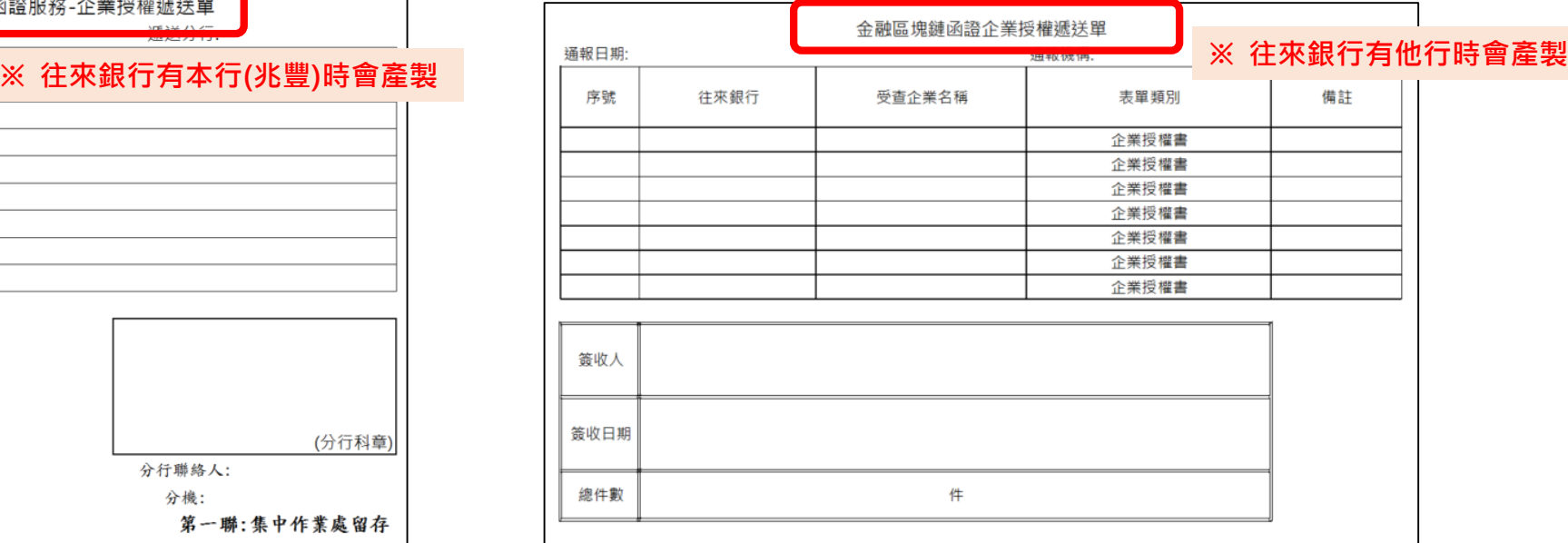

#### **檔案名稱:受查企業上線清單**

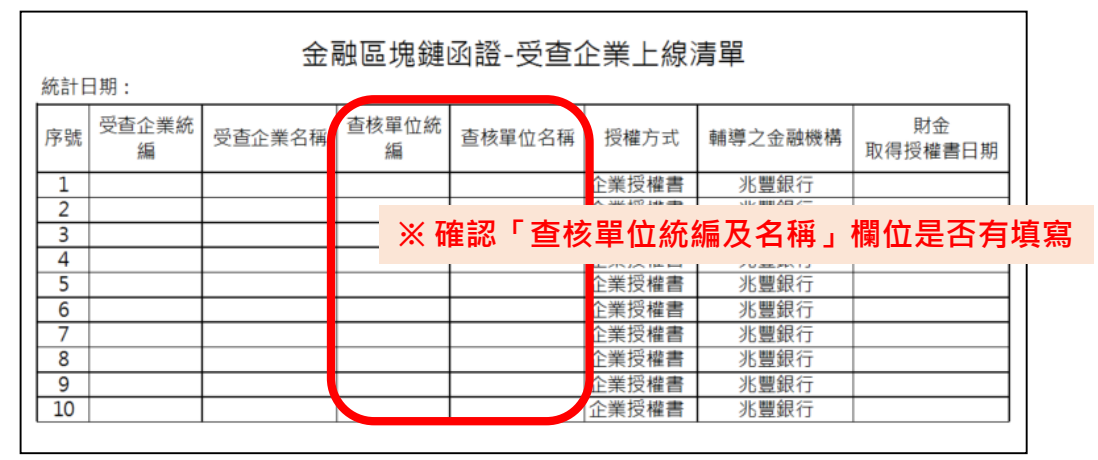

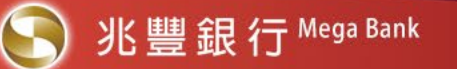

## **STEP-3 紙本授權文件(含紙本授權書及3份紙本送件檔)送至兆豐往來分行**

**※ 紙本授權書請依「金融區塊鏈函證企業授權書遞送單」順序排序!**

## **STEP-4 轉檔檔案上傳至「金融區塊鏈資訊查詢系統」**

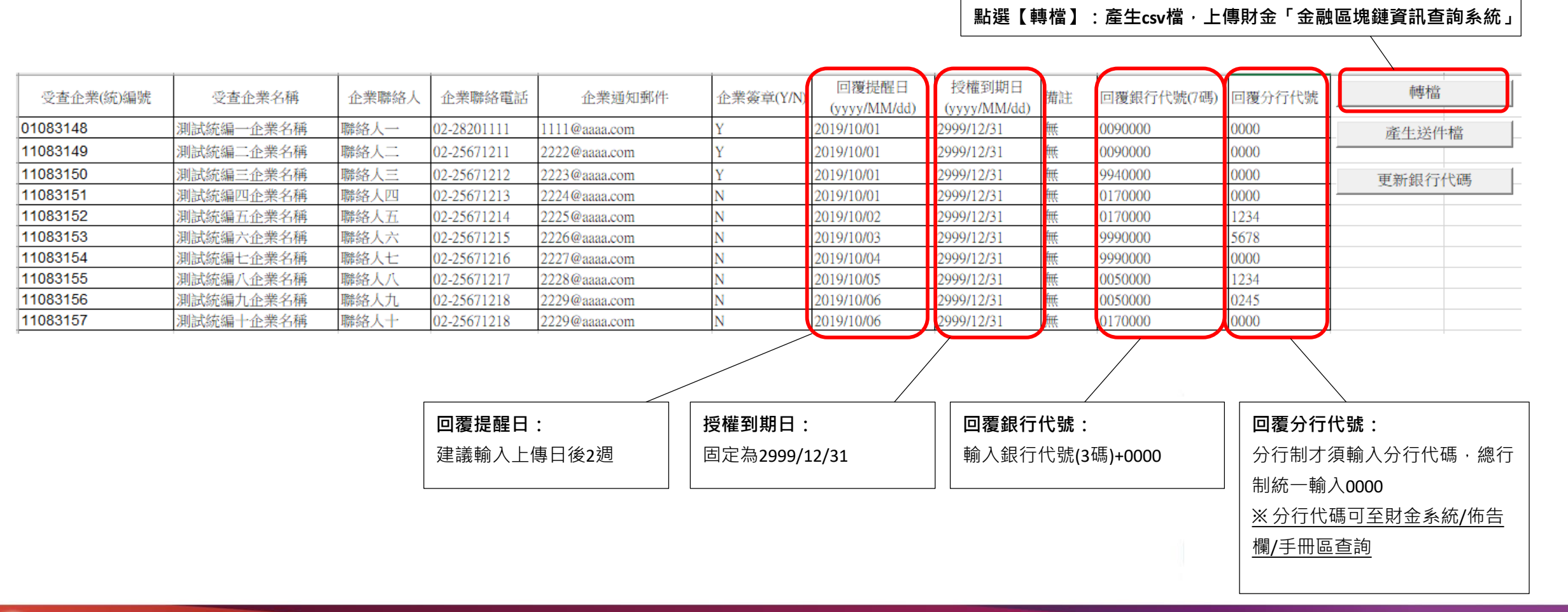

• **所轉檔完成的csv.檔案,上傳至「金融區塊鏈資訊查詢系統」之路徑說明:**

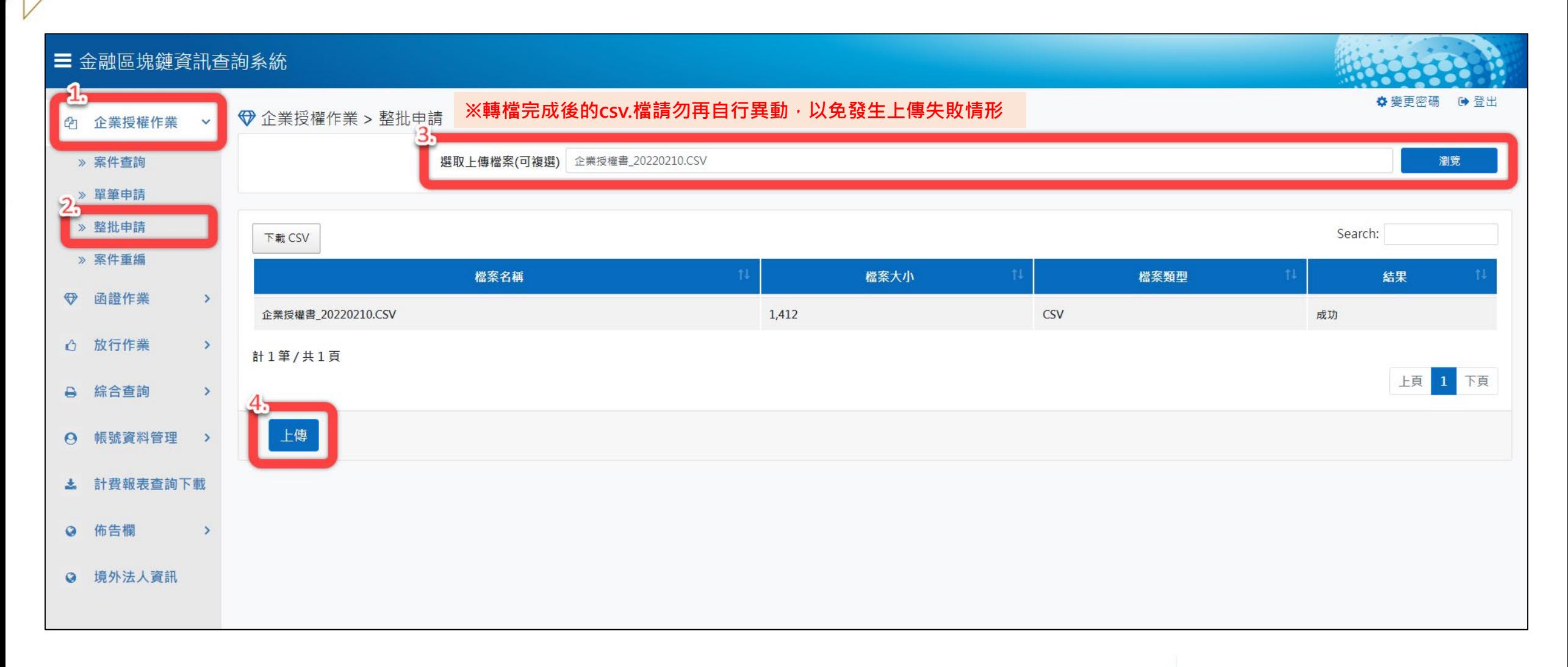

#### 三 金融區塊鏈資訊查詢系統

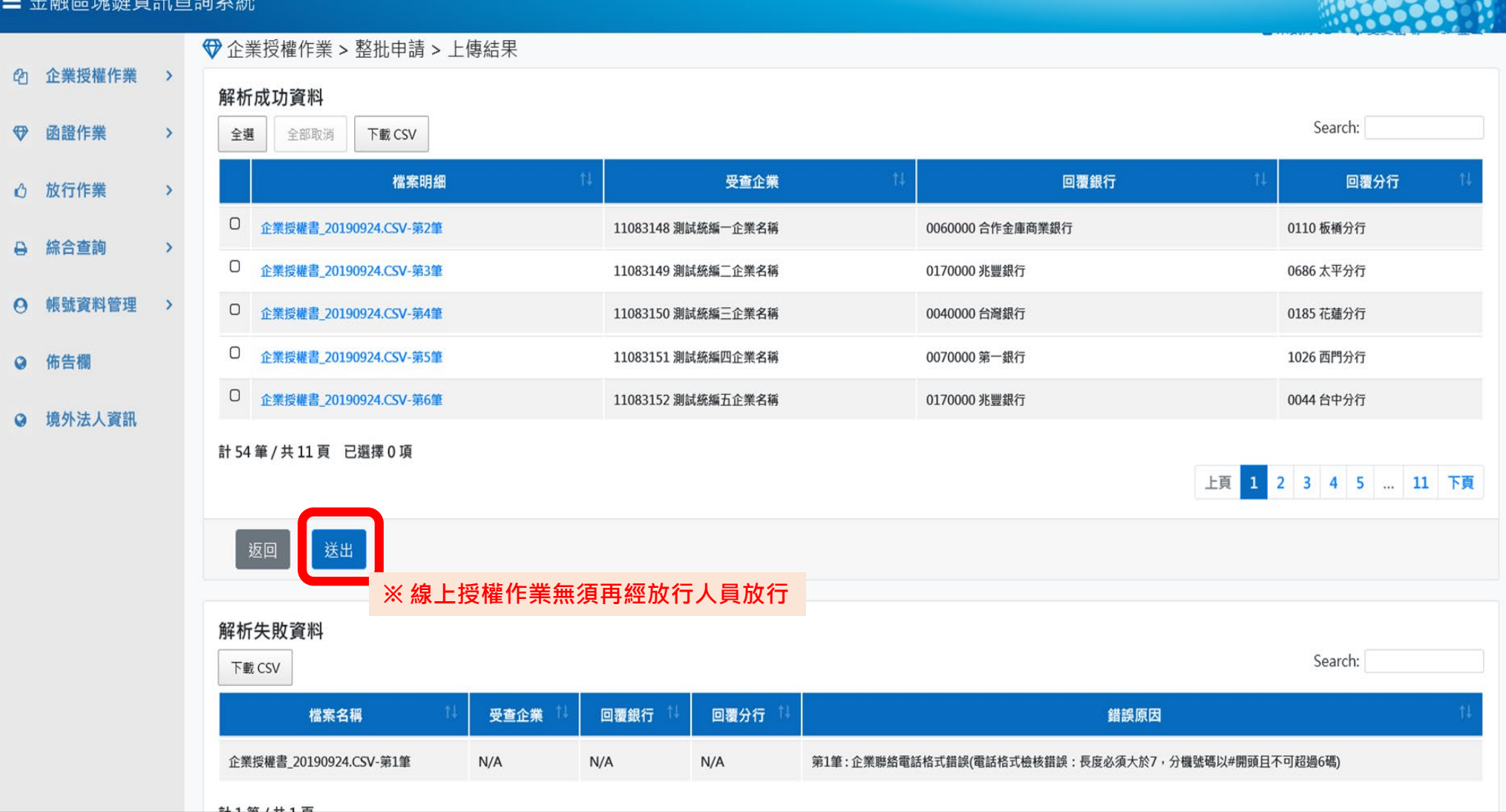

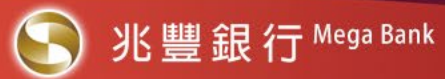

• **可於系統選單內(綜合查詢/企業約定授權查詢)確認企業授權狀態:**

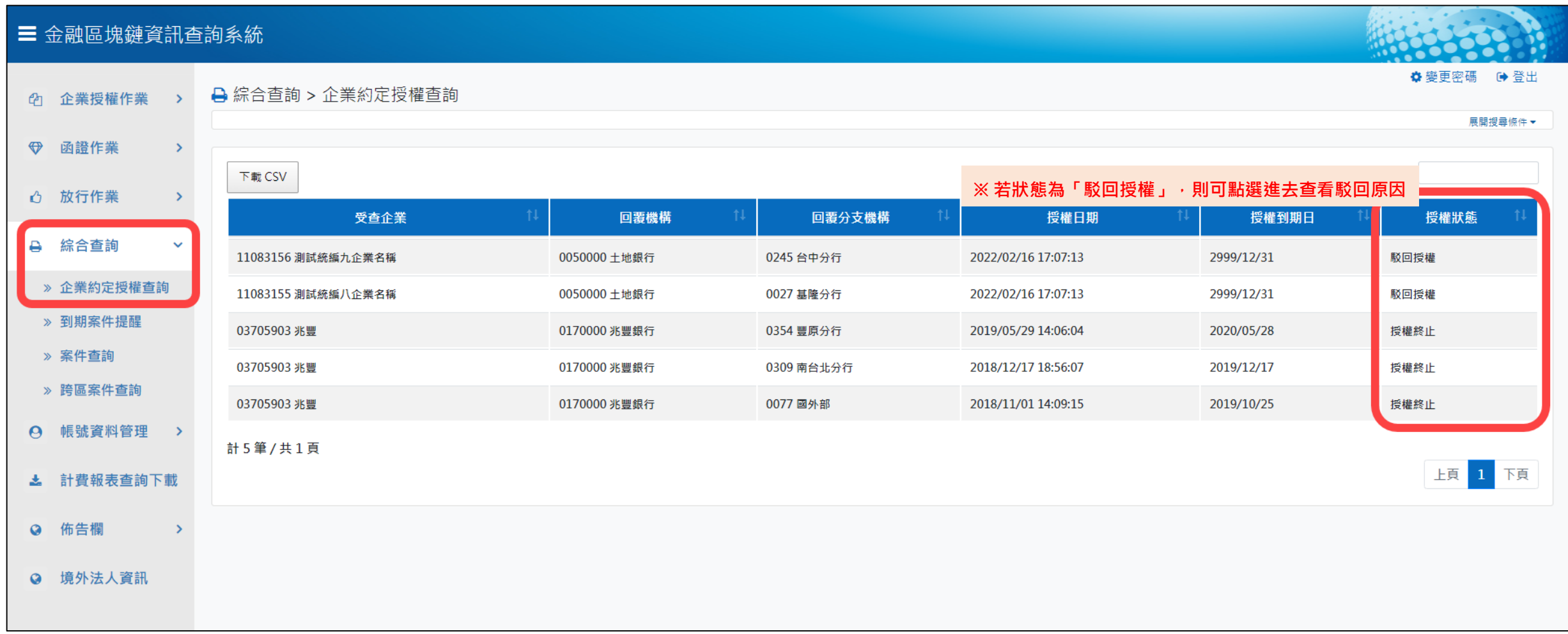

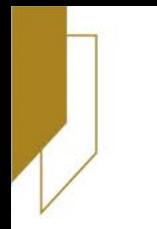

# **金融區塊鏈函證業務 線上函證申請說明**

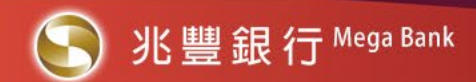

#### **金融區塊鏈函證線上函查流程 ※ 成功取得企業授權後,即可使用系統線上發查詢證函**

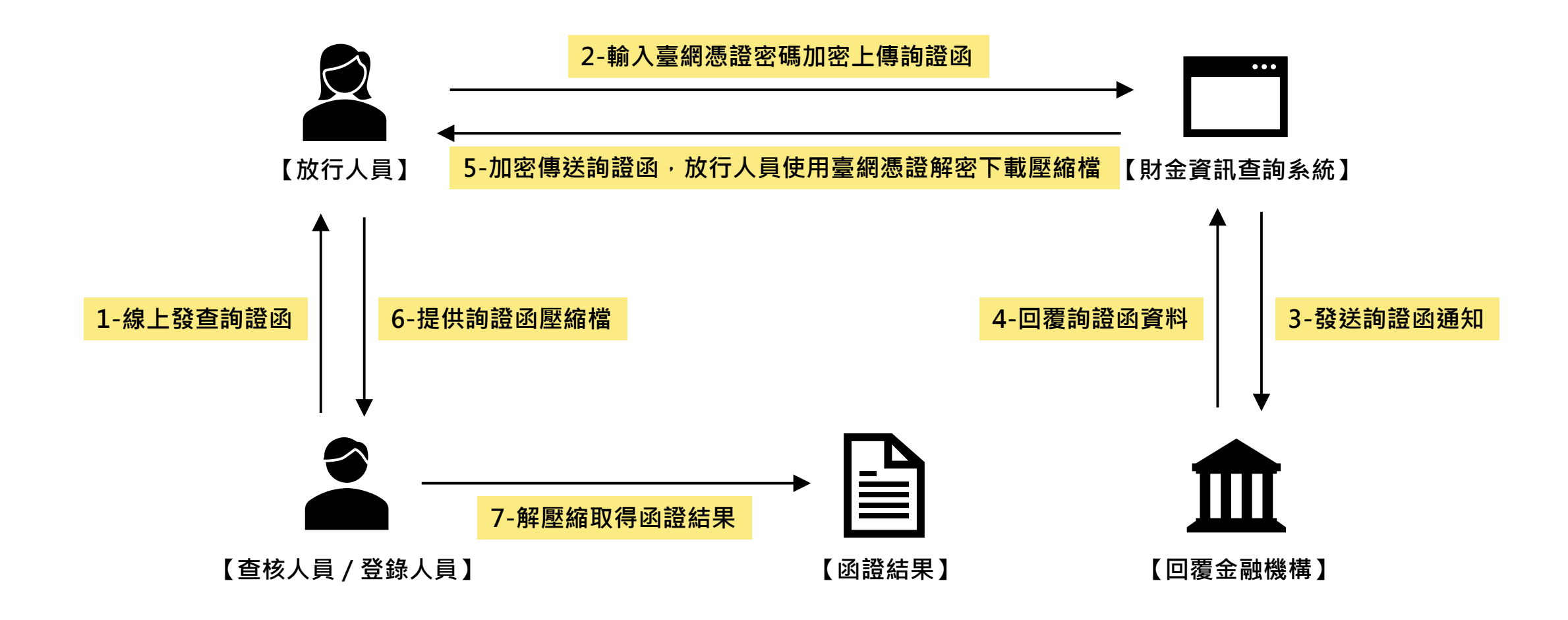

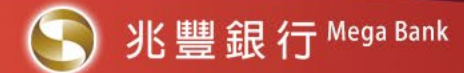

## **STEP-1 產生詢證函csv.檔案**

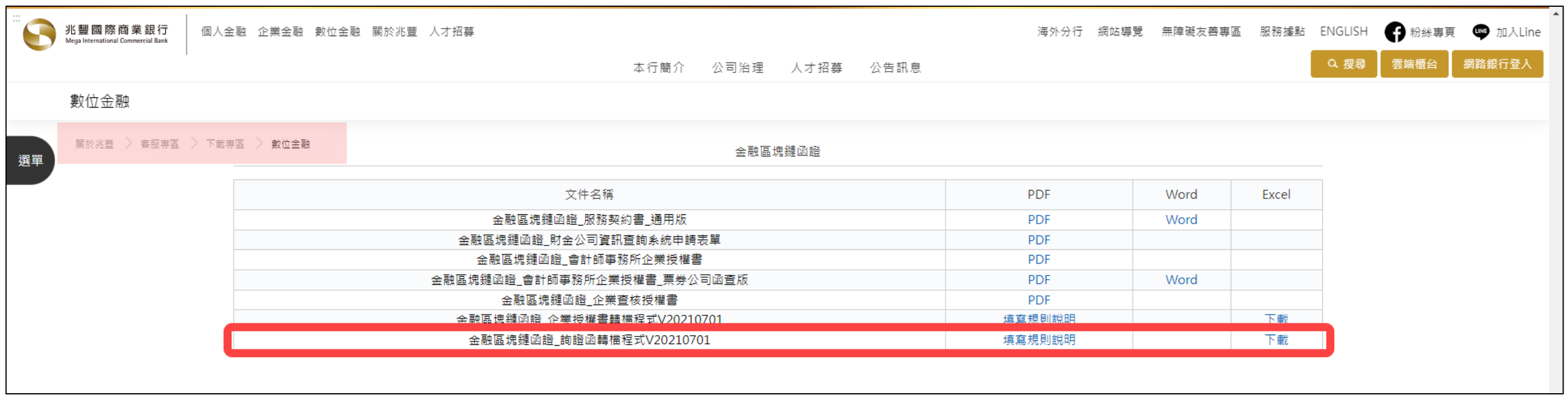

• **詢證函轉檔程式填寫規則**

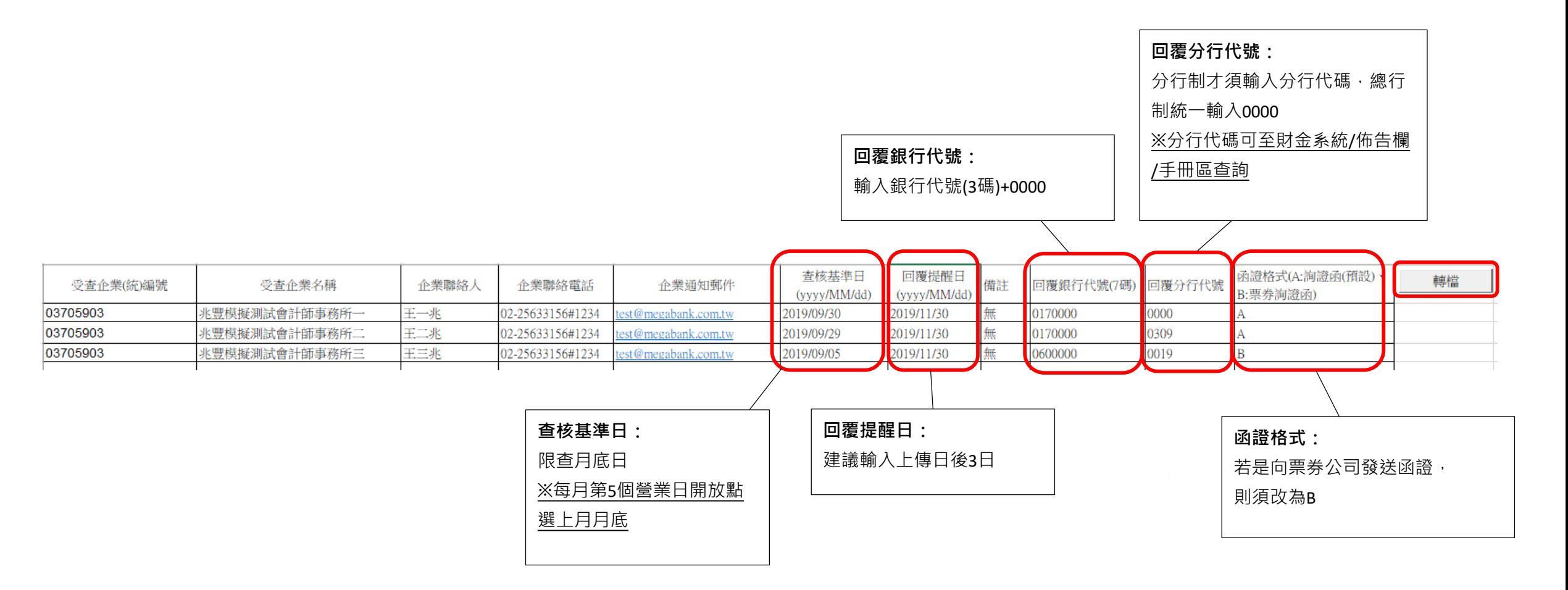

## **STEP-2 登錄人員上傳轉檔完成後之詢證函檔案**

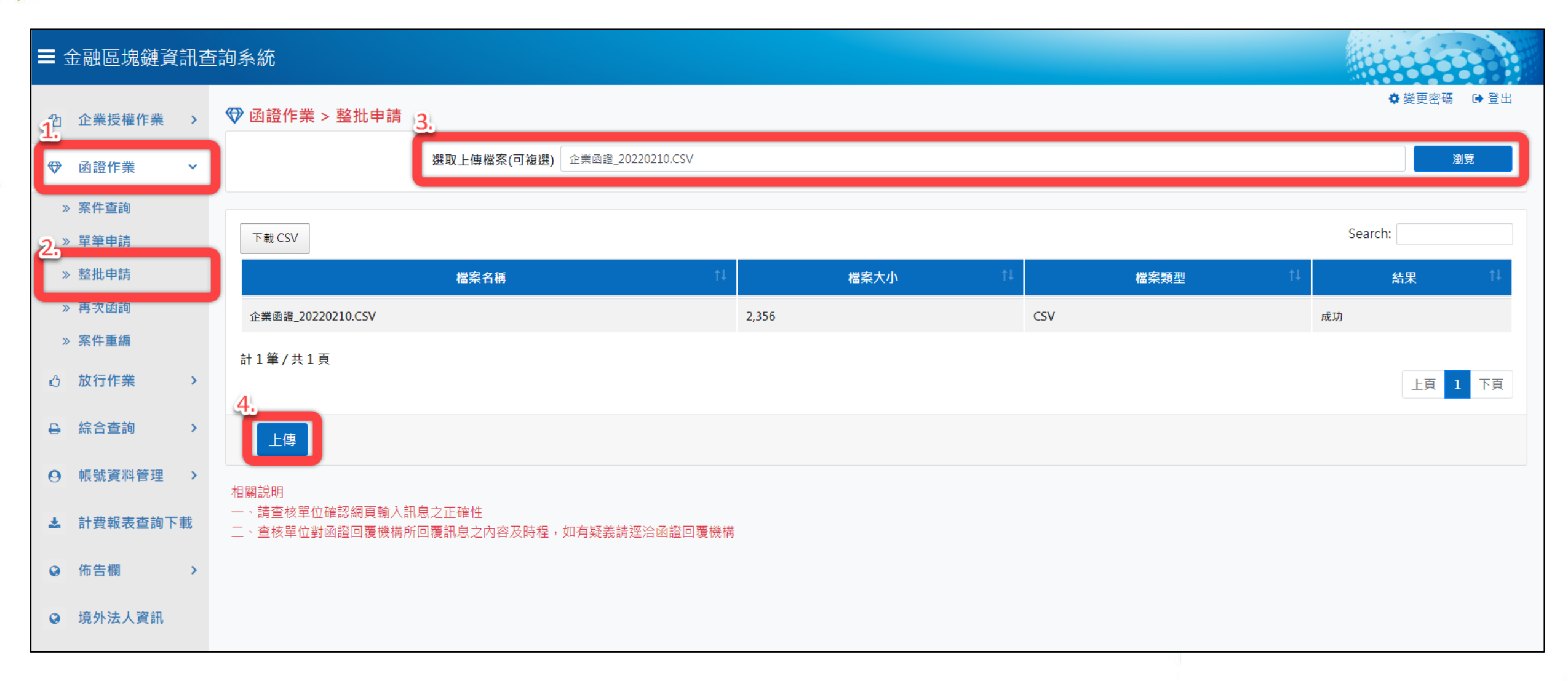

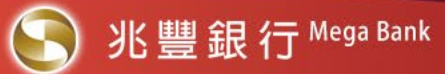

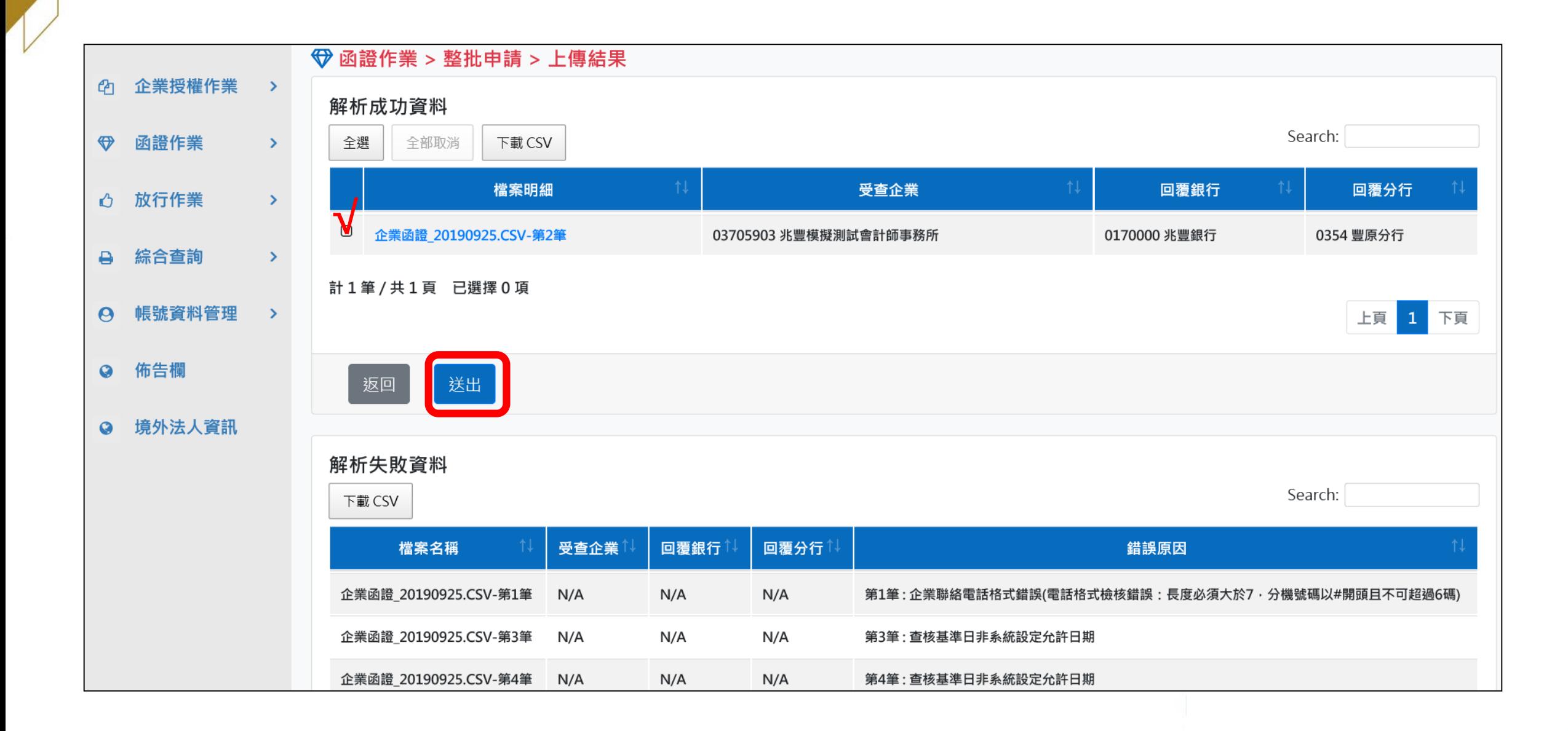

## **STEP-3 放行人員放行作業**

※ 若放行人員進入待放行作業並無看到任何案件,<mark>登錄人員可於帳號資料管理 > 變更基本資料設定「指定放行人員」,將指定的放行人員ID加入放行名單內</mark>

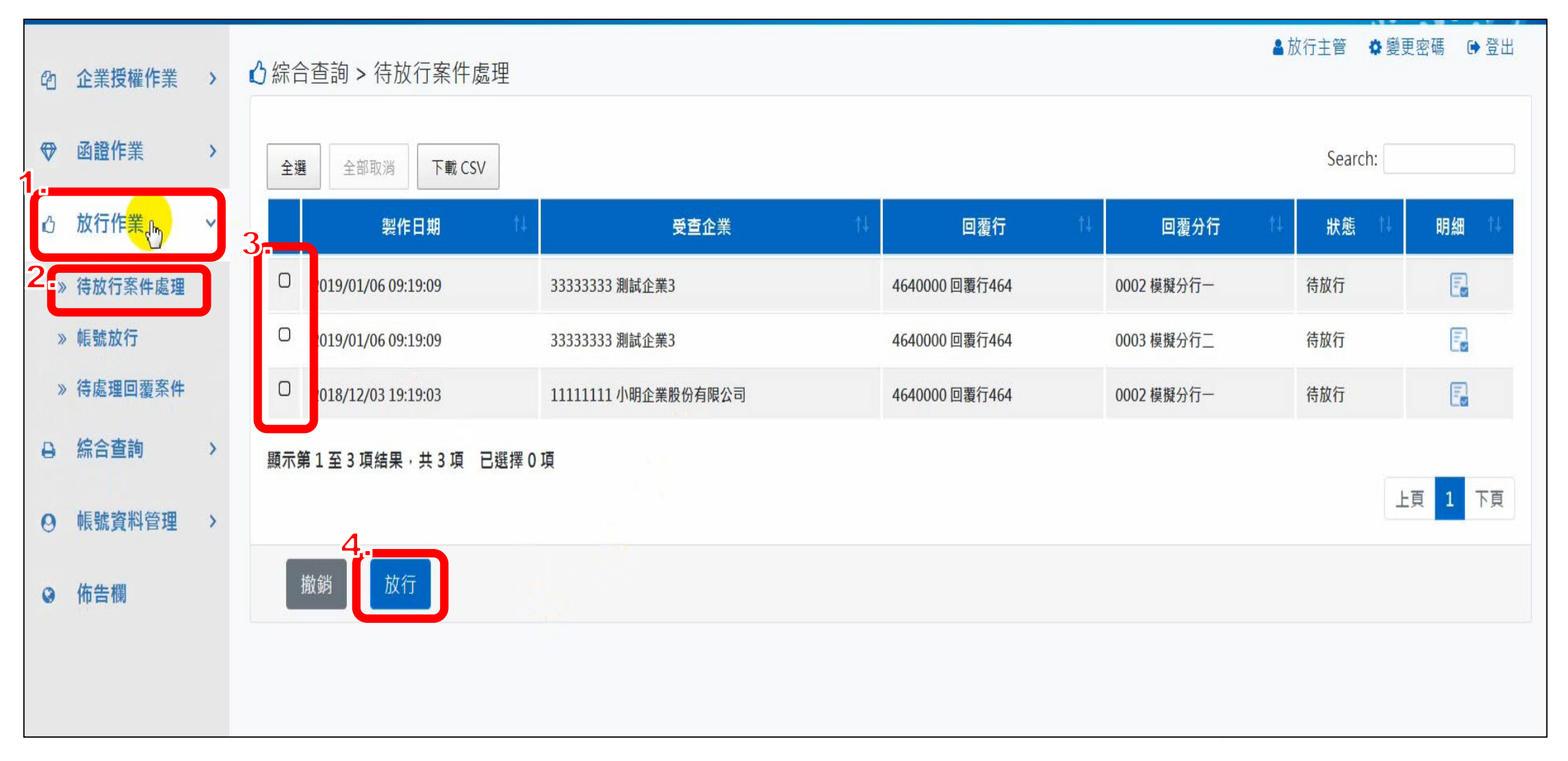

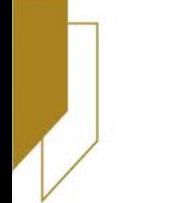

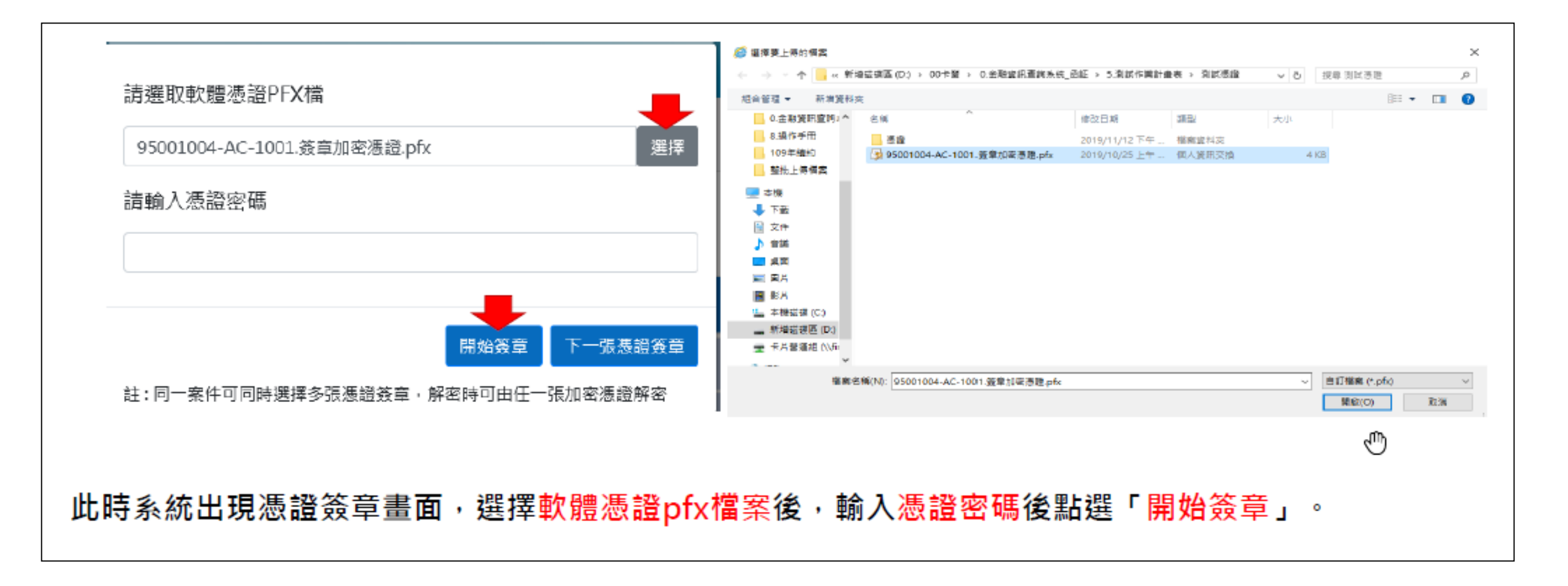

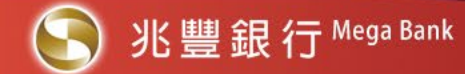

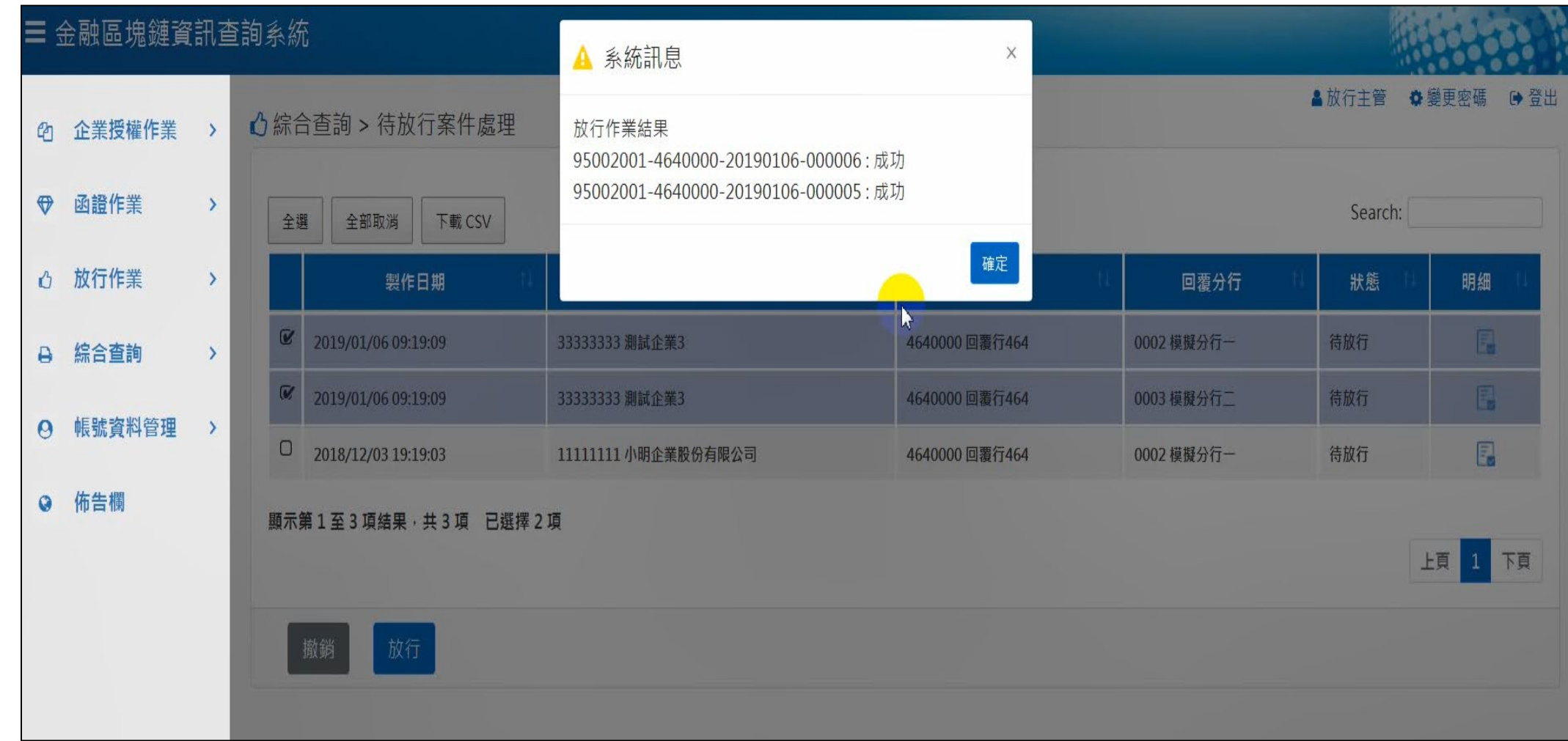

## **STEP-4 查詢詢證函處理結果及下載回函檔案**

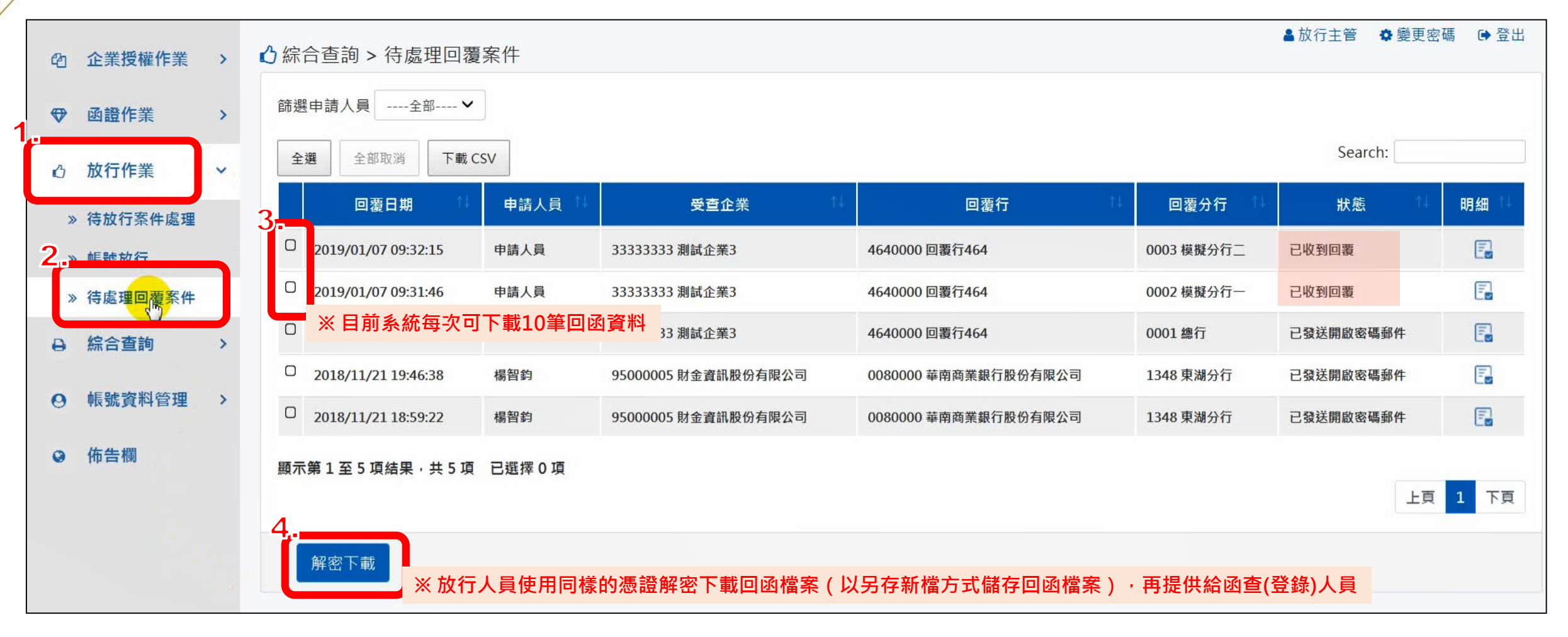

**※ 下載檔案10日後系統會自動刪除檔案,申請日後180天系統會自動結案,結案後就無法下載檔案,也無法進行再次函詢(效期如有更新以佈告欄公告為主) ※ 結案前皆可透過「函證作業>再次函詢」查詢相同案號(不會再次收費)**

## **Thank You!**